**Level 1**

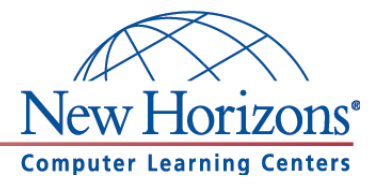

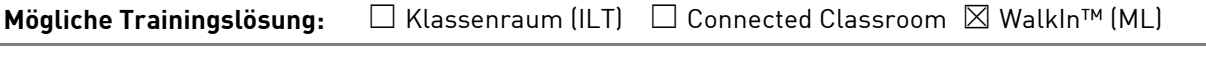

Seminarsprache: **⊠** Deutsch □ Englisch

## **Übersicht**

In diesem Training lernen die Teilnehmer Microsoft Excel von Grund auf kennen.

## **Zielgruppe**

Dieses Training richtet sich an Personen, die bisher noch keine Erfahrung im Umgang mit Microsoft Excel 2010 haben.

## **Kursziel**

Nach Teilnahme an diesem Training beherrschen die Teilnehmer die Grundfunktionen von Excel 2010. Sie sind unter anderem in der Lage einfache Formeln anzuwenden, Diagramme zu erstellen und die Druckfunktion zu nutzen.

## **Agenda**

**Lektion 1:** Überblick

- Das Excel-Anwendungsfenster
- Dokumente verkleinern, vergrößern und verschieben
- Das Menüband
- Die Schnellzugriffsleiste
- Die Hilfefunktion
- Mit der Excel-Hilfe arbeiten

**Lektion 2:** Grundlegende Tabellenbearbeitung

- Im Tabellenblatt bewegen
- Zahlen, Datumsangaben und Text in eine Zelle eingeben
- Arbeitsmappen speichern und schließen
- Zellinhalte verändern und löschen
- Tabellenelemente markiere
- Rückgängig

### **Lektion 3:** Tabellenstruktur ändern

Spaltenbreite und Zeilenhöhe verändern

**Lektion 4:** Grundlegende Zellformatierungen

- Schriftgröße und Schrifttyp, Zellausrichtung, Zellenrahmen
- Dezimalzahlen, Prozentzahlen

**New Horizons Computer Learning Centers in D/A/CH Freecall Deutschland 0800 258 258 0, E-Mail[: info@newhorizons.de,](mailto:info@newhorizons.de) Internet[: http://www.newhorizons.de](http://www.newhorizons.de/)**

**Seite 1 von 2**

## **Level 1**

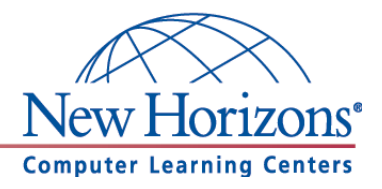

**Lektion 5:** Mit Formeln arbeiten

- Aufbau und Eingabe von Formeln
- Relative Zellbezüge in Formeln verwenden
- Die Funktion Summe

**Lektion 6:** Druckeinstellungen festlegen

- Mit der Seitenansicht arbeiten
- Seite einrichten
- Drucktitel, Kopf- und Fußzeilen

### **Lektion 7:** Die Diagramme

- Die Sparklines
- Diagramme erstellen, Diagramme verschieben und in der Größe verändern
- Diagrammtyp ändern
- Diagramme formatieren

**New Horizons Computer Learning Centers in D/A/CH Freecall Deutschland 0800 258 258 0, E-Mail[: info@newhorizons.de,](mailto:info@newhorizons.de) Internet[: http://www.newhorizons.de](http://www.newhorizons.de/)**

**Seite 2 von 2**

**Level 2**

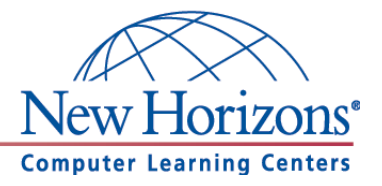

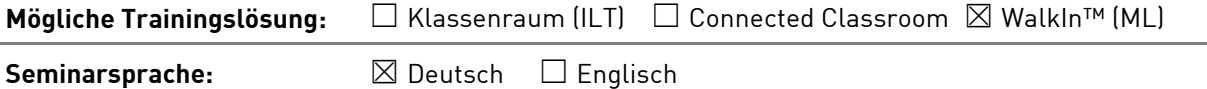

### **Übersicht**

In diesem Training lernen die Teilnehmer wichtige Funktionen von Excel 2010 kennen, die Ihnen im täglichen Umgang helfen Arbeiten schneller und professioneller durchzuführen.

## **Zielgruppe**

Dieses Training richtet sich an Personen, die bereits Erfahrung im Umgang mit Microsoft Excel 2010 haben. Die Inhalte aus dem Kurs Excel 2010 Level 1 sollten sicher beherrscht werden.

### **Kursziel**

Nach Teilnahme an diesem Training beherrschen die Teilnehmer viele wichtige Funktionen von Excel 2010. Die Teilnehmer lernen unter anderem die Grundlagen von Datenbanken, die Funktion von Pivot-Tabellen und das Arbeiten mit Makros kennen.

## **Agenda**

**Lektion 1: Tabellen gliedern** 

Datengruppierung, Teilergebnis

## **Lektion 2:** Excel als Datenbank

- Der Aufbau einer Datenbank
- Sortieren und Filtern
- Datenbankfunktionen

### **Lektion 3:** Die Pivot-Tabelle

- PivotTable erstellen
- Daten gruppieren
- PivotTable-Tools
- Berechnetes Feld einfügen
- PivotChart erstellen

#### **Lektion 4:** Arbeitsmappen effektiv nutzen

- Unter anderem Dateityp speichern
- Zellbezüge auf andere Tabellenblätter und -mappen verwenden
- Arbeitsmappen schützen

**New Horizons Computer Learning Centers in D/A/CH Freecall Deutschland 0800 258 258 0, E-Mail[: info@newhorizons.de,](mailto:info@newhorizons.de) Internet[: http://www.newhorizons.de](http://www.newhorizons.de/)**

**Seite 1 von 2**

## **Level 2**

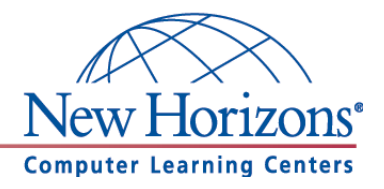

**Lektion 5:** Große Tabellen bearbeiten

- Schnell zu bestimmten Zellen gelangen
- Tabellenfenster in Ausschnitte teilen
- Zeilen und Spalten fixieren
- Zellinhalte suchen und ersetzen

**Lektion 6:** Mit Datum und Uhrzeit arbeiten

- Datums- und Zeitangaben eingeben und formatieren
- Einfache Zeitberechnungen durchführen

**Lektion 7:** Spezielle Gestaltungsmöglichkeiten

- Die Bedingte Formatierung
- Benutzerdefinierte Zellformate erstellen
- Datenüberprüfung
- Die Kommentare
- Hyperlinks nutzen

**New Horizons Computer Learning Centers in D/A/CH Freecall Deutschland 0800 258 258 0, E-Mail[: info@newhorizons.de,](mailto:info@newhorizons.de) Internet[: http://www.newhorizons.de](http://www.newhorizons.de/)**

**Seite 2 von 2**

### **Level 3**

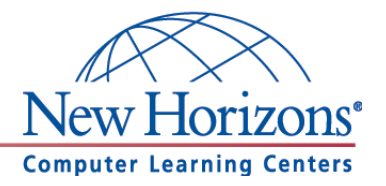

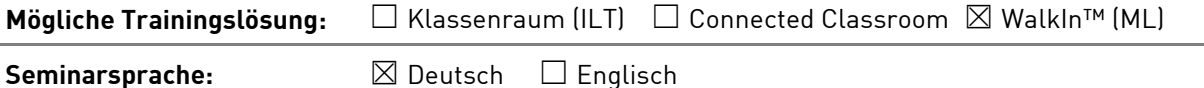

## **Übersicht**

In diesem Training lernen die Teilnehmer viele weiterführende Funktionen von Excel 2010 kennen. Damit können Sie für die Erledigung ihrer täglichen Arbeiten den maximalen Funktionsumfang von Excel 2010 ausnutzen und noch effizienter arbeiten.

### **Zielgruppe**

Dieses Training richtet sich an erfahrene Microsoft-Excel-Benutzer, die Excel 2010 schon sicher beherrschen. Dazu zählen die Inhalte aus den Kursen Excel 2010 Level 1 und Level 2.

### **Kursziel**

Nach Teilnahme an diesem Training beherrschen die Teilnehmer viele weiterführende Funktionen von Excel 2010. Die Teilnehmer lernen unter anderem Grafiken und Objekte einzubinden, Daten zu analysieren und den Umgang mit Verweisen kennen.

## **Agenda**

#### **Lektion 1:** Weitere Funktionen

- Funktionsassistent
- Die Wenn-Funktion
- Verschachtelte Wenn-Funktion
- SVerweis und WVerweis
- Standardfehlermeldungen
- Die Formelüberwachung verwenden

#### **Lektion 2:** Praxistipps

- Die Funktion SummeWenn
- Duplikate entfernen
- Text in Spalten

**Lektion 3:** Die Zielwertsuche und der Solver

Die Zielwertsuche, Der Solver

#### **Lektion 4:** Die Szenarien

Szenarien erstellen

**New Horizons Computer Learning Centers in D/A/CH Freecall Deutschland 0800 258 258 0, E-Mail[: info@newhorizons.de,](mailto:info@newhorizons.de) Internet[: http://www.newhorizons.de](http://www.newhorizons.de/)**

**Seite 1 von 2**

### **Level 3**

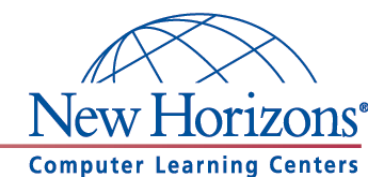

**Lektion 5:** Grafiken und Objekte verwenden

- Grafiken einfügen und bearbeiten
- Formen einfügen
- SmartArts einfügen

**Lektion 6:** Formatvorlagen und Mustervorlagen nutzen

- Die Zellenformatvorlagen
- Die Excel-Vorlagen

**Lektion 7:** Arbeitsmappen verwalten

- Mit den Linkfavoriten schnell auf Ordner zugreifen
- Allgemeine Speicheroptionen
- Dokumenteigenschaften festlegen
- Daten importieren bzw. exportieren

#### **Lektion 8:** Praxistipps

- Für die Freigabe vorbereiten
- Als abgeschlossen kennzeichnen

#### **Lektion 9:** Excel Optionen

Der Bereich Allgemein

**New Horizons Computer Learning Centers in D/A/CH Freecall Deutschland 0800 258 258 0, E-Mail[: info@newhorizons.de,](mailto:info@newhorizons.de) Internet[: http://www.newhorizons.de](http://www.newhorizons.de/)**

**Seite 2 von 2**